## SAP ABAP table SMOFFLDMAP {Structure mapping field information}

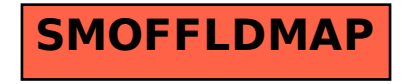